#### How could you help these students? Note any ideas you have in the box below.

- ROB: Technician at HU TV; B1+
- A 40' Conf. talk: Spain; own text
  - Prezi: HU TV tech. developments; + live demo
  - Lacks fluency; hesitant.

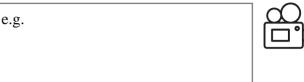

- ORSI: Art historian (?B1+); fluent German
- Wants help with 20' Q+A after conf. talk
- PPT + text (formal) translated from HU
- Focused on what she wants / doesn't want.

- KRIS: Politician; Passive B1-2; Active A2-B1
- 15' key-note speech at international conf.
- Speech prepared by a speech-writer
- Struggles with vocab. & pron.
- Dávid: Cognitive neuroscientist
- Passive C1/2; Active B2/C1
- "to improve my English"
- Chatty; regularly attends conferences.

#### AGILE:

Β

С

"... a methodology to manage a project by breaking it up into several phases. It involves constant collaboration with stakeholders and continuous improvement at every stage. ... an *iterative* approach that helps teams *deliver value to their customers faster*. Teams cycle through a process of *planning*, *executing*, & *evaluating*, so as to be able to respond to change quickly."

www.wrike.com/project-management-guide/fag/what-is-agile-methodology-in-project-management

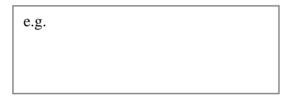

| • 🖸 |
|-----|
|     |
|     |

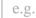

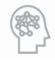

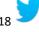

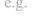

e.g.

# POSSIBLE APPROACHES / SOLUTIONS:

# (A) LINKING SOUNDS

### Where could you include a link sound in each sentence below? What is the sound? /j/, /w/, or /r/?

1. The other person is late.

... /ə/ /eə/ /ɪə/ /ɑː/ /ɔː/

- 2. If you go over to the right ...
- 3. "I saw a film today, oh boy" [Beatles 扼 ]

Linking sound RULES: If the first word ends with one of the following sounds, ...

- … /i:/ /ai/ /ei/ → use /j/
- ... /əʊ/ /u:/ →
  - → use /w/
    → use /r/ (or avoid / add a [?] glottal stop).

# (B) POST-CONFERENCE TALK QUESTIONS How to answer NOW (& give yourself time!):

#### Add the phrases below to the gaps in the procedure:

(a) Answer (briefly). (Don't lie!). (b) Pause for 3 seconds. (c) Rephrase to clarify.

- 1. Listen carefully and welcome the question!
- 2. ...
- 3. Make sure everyone has heard (repeat if necessary)
- 4. ...
- 5. Ask if someone else would like to answer.
- 6. ...
- 7. If you don't know the answer, offer to find out.
- 8. Check the questioner is satisfied with the answer.

## (C) SOUNDSCRIPTING \*

- Double-space text
- Use font .18
- Add space to pause between phrases
- Add in end-of-line break for longer pauses
- Put **important** (parts of) words in **bold**
- Put VERY IMPORTANT words in UPPER CASE \* MARK POWELL

#### RESPONDING SPONTANEOUSLY: Language Records: Label the column headings below:

| <br> |  |
|------|--|
|      |  |
|      |  |
|      |  |

### RECAP

## AGILE:

- planning > executing > evaluating
- collaboration
- iterative (incremental steps)
  - continuous improvement

deliver value faster

↓ responding to change ↓